# **RingCentral®**

## Chrome Enterprise Recommended Solution Overview with RingCentral

RingCentral Office is the #1 cloud business communications system that empowers businesses of all sizes to message, video, & phone together in one beautiful app.

RingCentral is a leading provider of global enterprise cloud communications and collaboration solutions. More flexible and cost-effective than legacy on-premises systems, RingCentral empowers today's mobile and distributed workforce to message, video, and phone from a single app.

RingCentral's progressive web application unifies voice, video, team messaging and collaboration, conferencing, and online meetings directly

through Chrome OS devices so users can work more productively without having to flip through multiple apps to get work done.

And users purely working in Chrome OS can benefit from RingCentral phone and integration features such as WebRTC across our Android app, Chrome Extension, and G Suite add ons.

[Get the RingCentral web app](https://app.ringcentral.com/login)

[Get the Chrome Extension](https://www.ringcentral.com/apps/ringcentral-google-chrome)

## Discover the benefits

#### Work smarter with RingCentral & Chrome OS

**Have a flexible collaboration solution that allows users to quickly connect** with coworkers, regardless of where they're located or when they're online. RingCentral Video Meetings for Chrome OS expands the power of HD video collaboration to Chrome OS devices. Start, schedule, and join RingCentral Video meetings directly from your Chrome browser.

**Enjoy a fully functioning team messaging platform**  supported fully on Chrome OS, users can keep conversational clutter out of their inbox, and focus group discussions in the RingCentral progressive web app.

#### **Access more than just RingCentral calling**

**functionality,** with enterprise grade communication capabilities directly from a Chrome browser. Users can stay productive with the ability to access their complete communications history, set a presence status, and send SMS messages with access to the RingCentral Chrome browser extension on any Chrome browser tab.

Contact us: googleisv@ringcentral.com

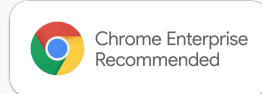